Graph the image of the figure using the transformation given and determine the matrix that can perform the transformation.

1) reflection across the x-axis

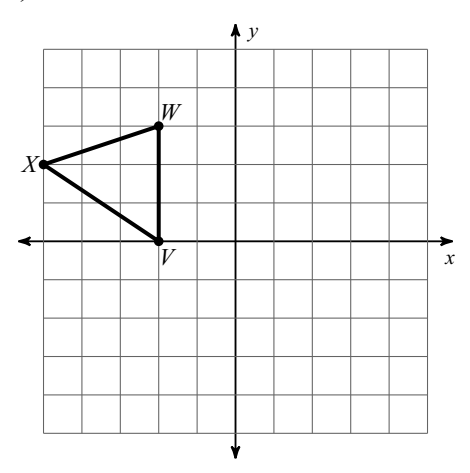

3) reflection across  $y = x$ 

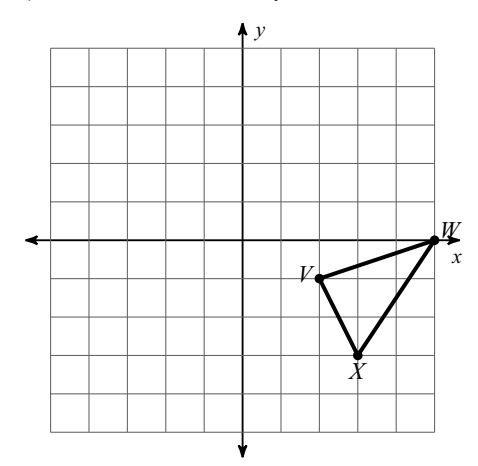

2) reflection across  $y = -x$ 

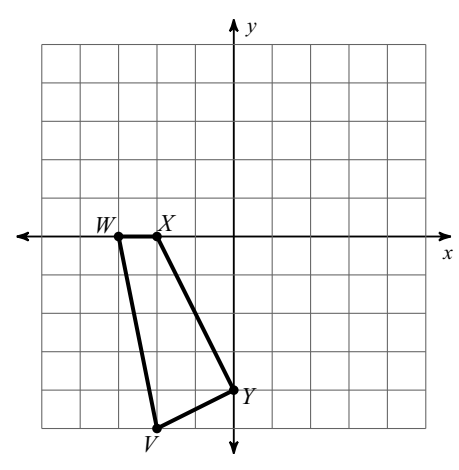

4) reflection across the y-axis

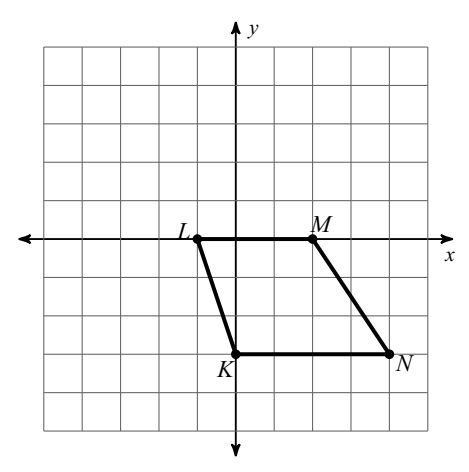

## Graph the image of the figure using the transformation given.

5) rotation 90° clockwise about the origin

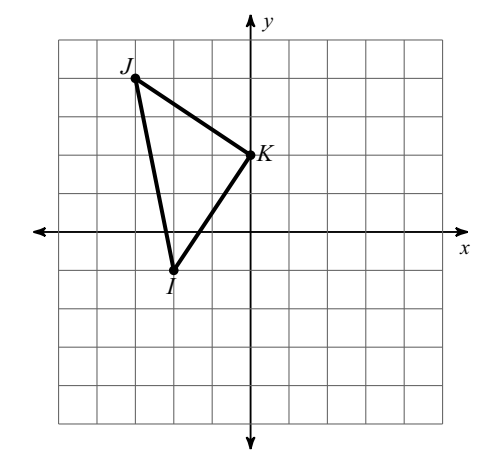

 $\overline{x}$ 

6) rotation  $180^\circ$  about the origin

© 2017 Kuta Software LLC. All rights reserved.  $-1_M$  ade with Infinite Geometry.

7) rotation  $90^{\circ}$  counterclockwise about the origin

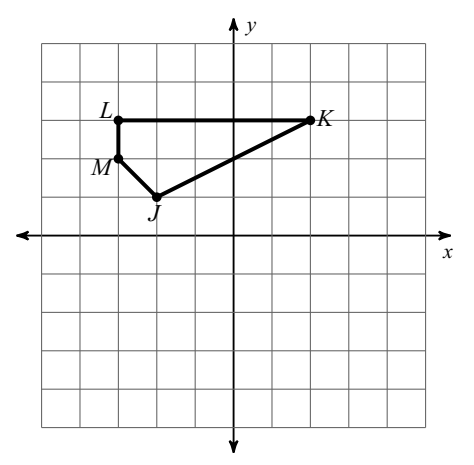

Graph the image of the figure using the transformation given and determine the matrix that can perform the transformation.

1) reflection across the x-axis

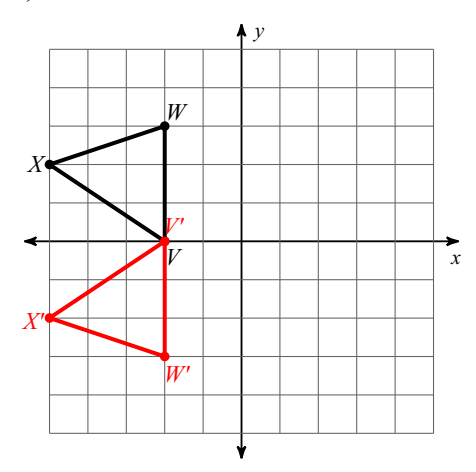

3) reflection across  $y = x$ 

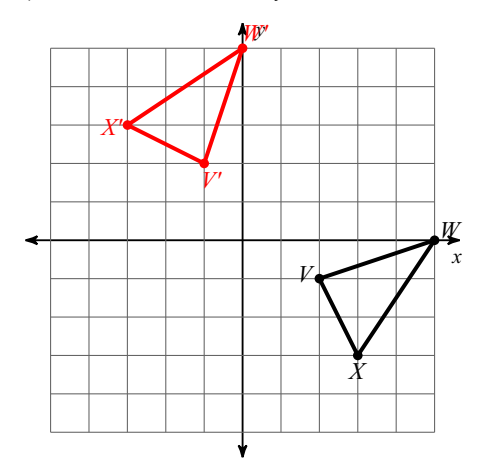

2) reflection across  $y = -x$ 

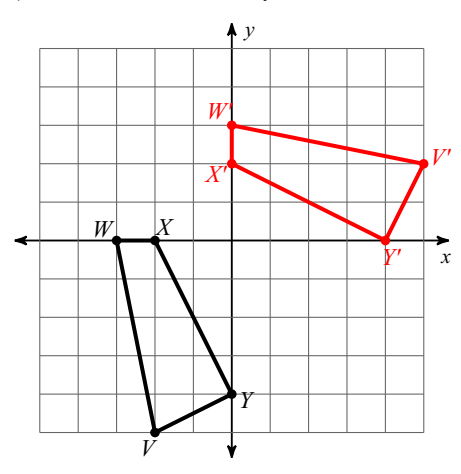

4) reflection across the y-axis

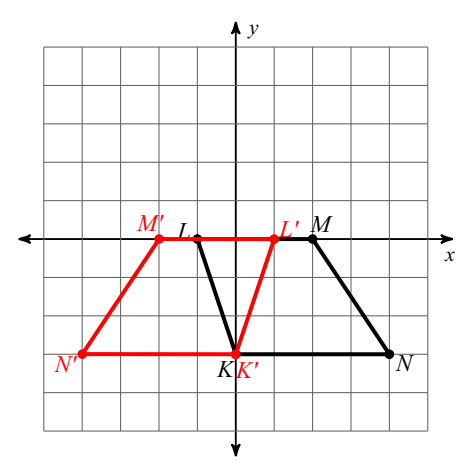

## Graph the image of the figure using the transformation given.

5) rotation 90° clockwise about the origin

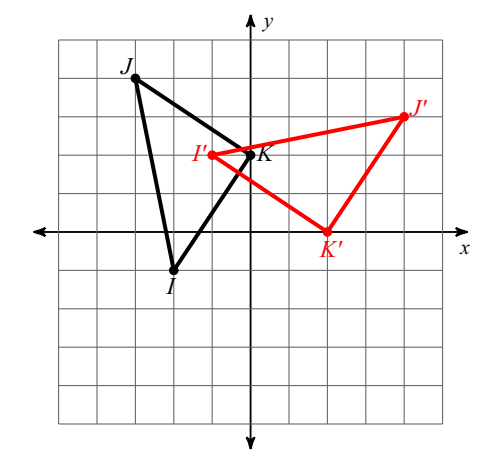

 $\frac{1}{x}$ 

6) rotation  $180^\circ$  about the origin

© 2017 Kuta Software LLC. All rights reserved. Made with Infinite Geometry.

7) rotation  $90^{\circ}$  counterclockwise about the origin

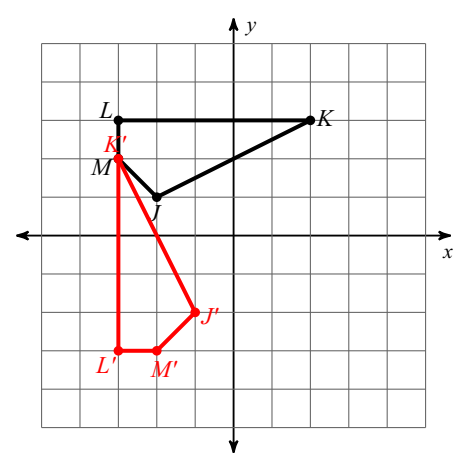